Université A/Mira de Bejaia Département  $M/MI$  $1h30$ 

## série d'Anad 2021

**Exercise 1**  
\nSoient 
$$
X = \begin{pmatrix} x_1 \\ \vdots \\ x_n \end{pmatrix} \in \mathbb{R}^n
$$
,  $Y = \begin{pmatrix} y_1 \\ \vdots \\ y_n \end{pmatrix} \in \mathbb{R}^n$ ,  $1 = \begin{pmatrix} 1 \\ \vdots \\ 1 \end{pmatrix} \in \mathbb{R}^n$  et  $D_p = \begin{pmatrix} p_1 & \cdots & 0 \\ \vdots & \ddots & \vdots \\ 0 & \cdots & p_n \end{pmatrix}$   
\n $D_p$  est la matrice des poids  $(\sum p_i = 1)$ 

 $D_p$  est la matrice des poids  $(\sum p_i = 1)$ <br>1/ Calculer les produits scalaires suivants -  $\left\langle X, \uparrow \right\rangle_{D_p}$ ,  $-\langle X-\overline{X} \mid, X-\overline{X} \mid \rangle_{D_p}$  $X = \{X - X_1, X_2, \ldots, X_n\}$ <br>  $-\langle X - \overline{X} | X_1, Y - \overline{Y} | \rangle_{D_p}$ <br>  $2/\text{ Soient la matrice de dimension } (n, p) \text{ suivante}$ <br>  $M = \begin{pmatrix} x_1^1 & \cdots & x_1^p \\ \vdots & \cdots & \vdots \\ x_n^1 & \cdots & x_n^p \end{pmatrix}$ 

$$
\begin{aligned}\n\text{Calculate } \langle M, M \rangle_{D_p} \\
\text{Rappel } \langle X, Y \rangle_{D_p} &= X^t D_p Y \\
\text{Exercise 2.1: } \n\end{aligned}
$$

## Exercice 2

Six individus sont mesurés par trois variables, les résultats obtenus sont donnés ci-aprés

$$
X = \begin{pmatrix} \frac{1}{\sqrt{6}} & 0 & -\frac{1}{\sqrt{6}} \\ 0 & \frac{1}{\sqrt{6}} & -\frac{1}{\sqrt{6}} \\ -\frac{1}{\sqrt{6}} & \frac{1}{\sqrt{6}} & 0 \\ 0 & -\frac{1}{\sqrt{6}} & \frac{1}{\sqrt{6}} \\ -\frac{1}{\sqrt{6}} & 0 & \frac{1}{\sqrt{6}} \\ \frac{1}{\sqrt{6}} & -\frac{1}{\sqrt{6}} & 0 \end{pmatrix}
$$

 $\mathbb{R}^3$  et  $\mathbb{R}^6$  sont munis des métriques identité  $I_3$  et  $I_6$  respectivement.

- 1. Calculer les normes des individus et des variables.
- 2. Effectuer une AFG du tableau  $X$ .
- 3. Donner la dimension du tableau réduit
- 4. Calculer le tableau réduit

### **Exercice 3**

Soit le tableau  $X$  croisant six individus et trois variables. Chaque individu est muni d'un poids  $p_i = \frac{1}{6}$ 

$$
X = \begin{pmatrix} 8 & 1 & 0 \\ 4 & 6 & 5 \\ 6 & 8 & 7 \\ 10 & 4 & 7 \\ 8 & 2 & 5 \\ 0 & 3 & 6 \end{pmatrix}
$$

 $1/$  Centrer le tableau X.

- $2/$  On effectue une ACP du tableau X, sur quel espace il est préférable de se placer
- $3/$  Donner la matrice à diagonaliser  $V$ .
- $4/$   $\lambda_1=12$  et  $\lambda_2=8$  sont deux valeurs propre de  $V.$  Endéduire la troisième valeur propre.
- 5/ Vérifier que  $u_1 = \frac{1}{\sqrt{6}} \begin{pmatrix} 2 \\ -1 \\ 1 \end{pmatrix}$  et  $u_2 = \frac{1}{\sqrt{3}} \begin{pmatrix} 1 \\ 1 \\ 1 \end{pmatrix}$  sont deux vecteurs propre de V.
- 6/ Calculer les inerties et inerties cumulées et endéduire le nombre d'axes à retenir

7/ Soient 
$$
W^{(1)} = \sqrt{6} \begin{pmatrix} 2 \\ -1 \\ -1 \\ 1 \\ 1 \\ -2 \end{pmatrix}
$$
 et  $W^{(2)} = \sqrt{6} \begin{pmatrix} -\sqrt{2} \\ 0 \\ \sqrt{2} \\ \sqrt{2} \\ 0 \\ -\sqrt{2} \end{pmatrix}$ 

les coordonnées des individus sur les deux premiers axes factoriels Calculer les contributions absolues et relatives des individus sur le plan.

8/ Interpreter les résultats.

### Exercice 2.

Soient trois variables  $X^1, X^2, X^3$ , on veut construire une variable combinaisons linéaire des variables  $X^1, X^2, X^3$  notée  $Y = a_1 X^1 + a_2 X^2 + a_3 X^3$ de variance maximale. On suppose que  $a_1^2 + a_2^2 + a_3^2 = 1$ .

- 1. Donner la variance de Y notée  $Var(Y)$ .
- 2. Ecrire  $Var(Y)$  sous forme matricielle.
- 3. En déduire  $a_1, a_2$  et  $a_3$ .

### **Exercice 4**

Soit le tableau regroupant 10 individus repérés par trois variables quantitatives. Chaque individu est muni d'un poids  $p_i = \frac{1}{10}$ 

$$
X = \begin{pmatrix} -1 & 1 & 1 \\ 1 & 1 & 1 \\ 0 & 0 & 2 \\ -1 & 1 & 1 \\ 1 & 1 & 1 \\ 1 & 1 & 1 \\ 0 & 2 & 1 \\ 1 & 1 & 1 \\ -1 & 1 & 1 \\ 1 & 1 & 1 \end{pmatrix}
$$

On se propose d'effectuer une ACP normée du tableau  $X$ 

1/ Sur quel espace il est préférable de se placer

2/ Donner la matrice à diagonaliser dans ce cas. Calculer ses valeurs propres et vecteurs propres normées associés

3/ Calculer l'inertie expliquée par le premier axe factoriel

4/ Calculer les coordonnées de la première composante principale

5/ Calculer la corrélation entre la première composante principale et la deuxième variable initiale. Conclure

# Exercice 5

Etude des critères de performances des micros portables décris par six variables suivantes : CPU : puissance de traitement de données par le processeur (GHz)

DD : capacité du disque dure (Géga)

RAM : capacité de la mémoire vivre (Géga)

capacité de la carte graphique (Méga)  $CG:$ 

DVB : la durée de vie de la batterie (minutes)

ECR : la dimension de l'écran (pousse)

Tab.1 : Matrice de données

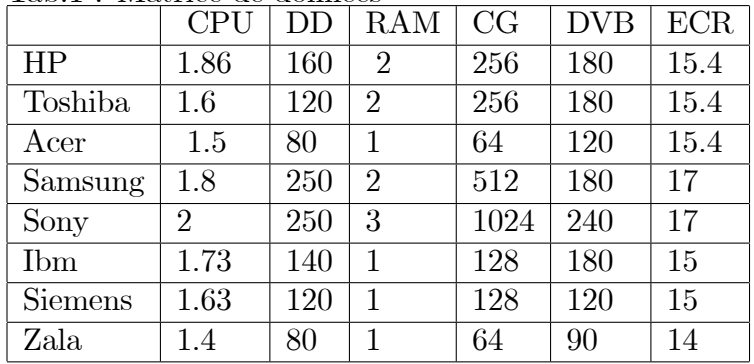

Tab. 2 : Matrice des corrélations

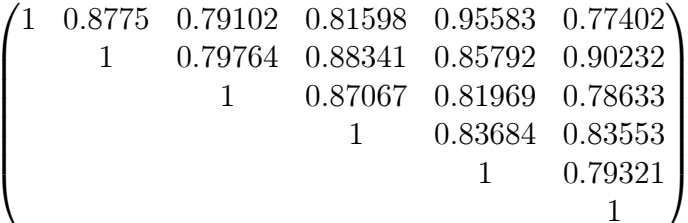

Les valeurs propres :  $5.201$  0.310 0.255 0.126 0.074

Tab.3 : Projections des Micro-portables, contributions absolues et relatives

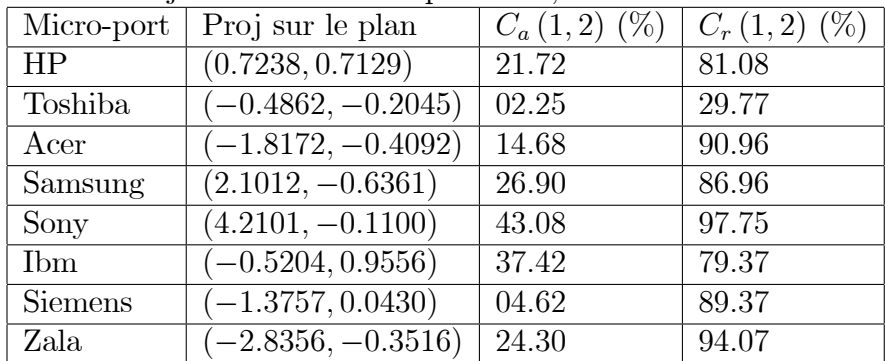

Tab.4 : Projections des caractéristiques, contributions absolues et relatives

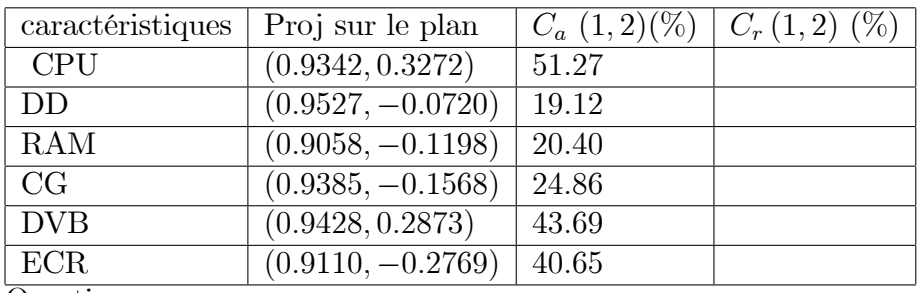

Questions

1/ Donner líespace des individus et líespace des variables

 $2/$  Quel est l'analyse effectué.

 $3/$  Sur quel espace il est préférable de se placer pour faire cette analyse.

4/ Interpréter le tableau 1.

5/ Donner la dernière valeur propre.

 $6/$  Quelle sera la dimension du nouveau tableau réduit?

 $7/$  Donner les deux premières composantes principales, leurs moyennes et variances (sans calcul).

8/ Quels sont les individus qui ont contribuÈ le plus dans la constructions du plan.

9/ Quelles sont les caractéristiques les plus importantes dans un mico-portable.

 $10/$  Doner un sens à chacun des axes factoriels

11/ Compléter le tableau 4. Tracer le cercle des correlations et interpréter.

12/ Conclusion.

# Exercice 6.

Soit le tableau de contingrnce suivant :

- $\begin{pmatrix} 5 & 2 & 3 \end{pmatrix}$
- 1 5 4
- $\begin{bmatrix} 1 & 5 & 4 \\ 3 & 7 & 0 \\ 2 & 1 & 0 \end{bmatrix}$
- $(2 \ 1 \ 7)$

Donner les tableaux des profils lignes et profils colonnes